## **Fuel Differences**

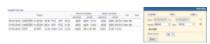

Report 'Fuel Differences'

In a section OPS, tab Checklist you can input such **Fuel** details as:

- **BLOCK** the amount of fuel as has been consulted with CPT (not the BLOCK fuel planned by flight planning software).
- **BURN** the value calculated by flight planning software. This is the fuel which is burned in most cases, i.e. when the aircraft doesn't hold and doesn't divert to the alternate airport.
- **MRF** Minimum Fuel Required minimum amount of fuel required for the trip (not included in this report).

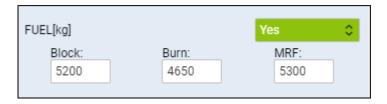

With this report you can compare the planned fuel usage with the real **Used fuel** entered to the **Journey Log**.

From:

https://wiki.leonsoftware.com/ - Leonsoftware Wiki

Permanent link:

https://wiki.leonsoftware.com/leon/report-fuel-differences

Last update: 2019/04/17 13:02

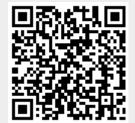